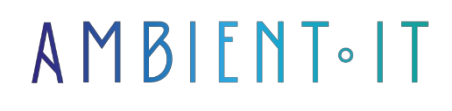

Updated on 14/05/2024

[Sign up](https://www.ambient-it.net/formation/make-chatgpt/)

# Make training: Automate ChatGPT

3 days (21 hours)

### Presentation

Our Make with ChatGPT training, aimed at non-IT experts, will enable you to automate your most complex processes using the power of Artificial Intelligence.

Make (formerly Integromat) has become a benchmark in no-code and automation. OpenAI is the undisputed market leader in generative AI.

Together, these technologies can greatly boost your productivity, while performing repetitive, lowvalue-added tasks for you.

Our automation and AI training course will teach you the essential best practices in prompt engineering, and alert you to the various [risks associated with AI](https://www.splashtop.com/fr/blog/ai-security-risks-how-zero-trust-is-making-a-difference#%3A~%3Atext%3DLes%20risques%20de%20s%C3%A9curit%C3%A9%20li%C3%A9s%2Cphishing%20ou%20d%27ing%C3%A9nierie%20sociale) and its uses.

You'll learn how to use Make to create customized workflows by discovering its key features, such as match patterns and iterators.

Our training session will focus on the latest OpenAI features, including [GPT 4o.](https://openai.com/index/hello-gpt-4o/)

## **Objectives**

- Good prompting practices
- Create automation scenarios using Artificial Intelligence
- Good automation practices and associated risks

## Target audience

• Project Manager

- Business manager
- Company manager
- Automation manager
- Digital marketing manager
- No-code developer

## **Prerequisites**

No prerequisites.

### Software requirements

- Access to the GPT-4o API
- A Make account (a free account is sufficient)

### Our Make with ChatGPT training program

#### Introduction to generative AI and GPT

- What is an LLM?
- When to use and when not to use generative AI?
- Introducing LLM and ChatGPT
- $\bullet$  GPT 3.5 vs GPT 4
- GPT 4 vs GPT 4o
- When to use the API or web interface?
- APIs overview
	- $\bullet$  GPT
	- GPT Vision
	- API Assistant
	- Fine-tuning
	- Embedding
	- Dall-E
	- Whisper
- ChatGPT's limitations
	- Hallucinations
	- Plagiarism
	- Data protection
	- Ethical risks
	- Legal risks

### Creating good prompts

• Understanding the token system

- Good writing practices
	- Give examples
	- Chain of thoughts
	- Avoiding ambiguity
	- Providing context
	- Separate context from instruction
- Hyper parameters
	- Max tokens
	- Temperature
	- Top P
	- Number
	- Frequency and Presence Penalty
	- Token probability
	- Response Format
	- Seed
	- Stop Sequences

#### Introduction to Make

- The advantages of Make, formerly Integromat
- Understanding pricing
- Services presentation
- Good usage practices
	- Start with a template
	- Short, simple scenarios
	- Careful planning
	- Rename your modules
	- Understanding authentication and API keys
	- Using logs
	- Use Make as a last resort
	- Cloning and exporting

#### Automation #1: Generate content from Google Sheets

- Interface presentation
- Setting up your Google Sheets trigger
- Setting up your OpenAI module
- Using hyper parameters
- Create a Google Docs for each result

#### Understanding the Make glossary

- Webhook
- Router
- The arrays
- Bundles

#### Manage your workflow

- Aggregator and iterator
- The router and the use of filters
- Guidelines
- Managing errors

#### Automation #2: create social network posts from within an article

- Connecting your CMS with Make
- Create a loop
- Using the router and filters
- Using the Dall-E module

### Use the tools

- Creating and using variables
- Text parser
	- Using regexes
	- Ask ChatGPT to create its regex
	- Test your regex online

### Control costs

- Price list
- Reduce the number of tokens
- API usage
	- Visualize your expenses
	- Create a spending threshold
	- Create a limit

### Automation #3: Generate e-mail from documents

- Creating and using variables
- Using GPT Vision
- Using regexes

## Companies concerned

This training course is aimed at both individuals and companies, large or small, wishing to train their teams in a new advanced computer technology, or to acquire specific business knowledge or modern methods.

## Positioning on entry to training

Positioning on entry to training complies with Qualiopi quality criteria. As soon as

On final registration, the learner receives a self-assessment questionnaire which enables us to assess his or her estimated level of proficiency in different types of technology, and his or her expectations and personal objectives for the forthcoming training course, within the limits imposed by the selected format. This questionnaire also enables us to anticipate any connection or security difficulties within the company (intra-company or virtual classroom) which could be problematic for the follow-up and smooth running of the training session.

## Teaching methods

Practical course: 60% Practical, 40% Theory. Training material distributed in digital format to all participants.

## **Organization**

The course alternates theoretical input from the trainer, supported by examples, with brainstorming sessions and group work.

## Validation

At the end of the session, a multiple-choice questionnaire verifies the correct acquisition of skills.

## Sanction

A certificate will be issued to each trainee who completes the course.